# **GOSTARIA DE BAIXAR TODAS AS LISTAS DO PROJETO MEDICINA DE UMA VEZ?**

# CLIQUE AQUI

ACESSE **[WWW.PROJETOMEDICINA.COM.BR/PRODUTOS](https://projetomedicina.com.br/produtos/?utm_source=projetomedicina&utm_medium=pdfs&utm_campaign=link_capa_arquivos)**

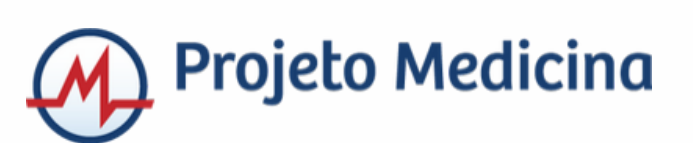

Exercícios resolvidos de porcentagem

### **1) [Quanto é 15% de 80?](http://www.matematicadidatica.com.br/PorcentagemExercicios.aspx#anchor_ex1)**

Multiplique 15 por 80 e divida por 100:<br> $\frac{15 \cdot 80}{100} = 12$ 

Se você achar mais fácil, você pode simplesmente multiplicar 15% na sua forma decimal, que é 0,15 por  $80 -$ 

 $0.15 \cdot 80 = 12$ 

15% de 80 é igual a 12.

## **2) [Quanto é 70% de 30?](http://www.matematicadidatica.com.br/PorcentagemExercicios.aspx#anchor_ex2)**

Multiplique 70 por 30 e divida por 100:

$$
\frac{70 \div 30}{100} = 21
$$

Ou então você pode multiplicar 70% na sua forma decimal, que é 0,70 por 30:

 $0,70.30 = 21$ 

70% de 30 é igual a 21.

## **3) [Quanto é 150% de 45?](http://www.matematicadidatica.com.br/PorcentagemExercicios.aspx#anchor_ex3)**

Multiplique 150 por 45 e divida por 100:

$$
\frac{150\;\cdot\;45}{100}\;=\;67,5
$$

Você também pode simplesmente multiplicar 150% na sua forma decimal, que é 1,50 por 45:

 $1,50 + 45 = 67,5$ 

150% de 45 é igual a 67,5.

## **4) [Quanto é 100% de 40?](http://www.matematicadidatica.com.br/PorcentagemExercicios.aspx#anchor_ex4)**

Multiplique 100 por 40 e divida por 100:

$$
\frac{100 \cdot 40}{100} = 40
$$

Se você preferir pode multiplicar 100% na sua forma decimal, que é 1,00 por 40:

 $1,00 \cdot 40 = 40$ 

Na verdade você não precisa fazer conta alguma. Como você já sabe 100% representa o todo, por isto 100% de qualquer número será sempre o próprio número.

100% de 40 é igual a 40.

**5) [Expresse a razão de 19 para 25 como uma](http://www.matematicadidatica.com.br/PorcentagemExercicios.aspx#anchor_ex5)  [porcentagem.](http://www.matematicadidatica.com.br/PorcentagemExercicios.aspx#anchor_ex5)** 

A razão de 19 para 25 pode ser expressa nestas duas formas:

$$
\begin{cases}\n\frac{19}{25} \\
19 : 25\n\end{cases}
$$

Ao realizarmos a divisão de 19 por 25 iremos obter o valor da razão:

 $= 0.76$  $\mathbb{H}$ 

> Tal como procedemos no caso das razões centesimais, devemos multiplicar este valor decimal por cem e acrescentar o símbolo "%" para termos a representação da porcentagem:

 $0.76 \Rightarrow 76\%$ 

Assim 19 : 25 na forma de porcentagem é igual a 76%.

**6) [30% da população de uma cidade litorânea](http://www.matematicadidatica.com.br/PorcentagemExercicios.aspx#anchor_ex6)  [mora na área insular e os demais 337.799](http://www.matematicadidatica.com.br/PorcentagemExercicios.aspx#anchor_ex6)  [habitantes moram na área continental. Quantas](http://www.matematicadidatica.com.br/PorcentagemExercicios.aspx#anchor_ex6)  [pessoas moram na ilha?](http://www.matematicadidatica.com.br/PorcentagemExercicios.aspx#anchor_ex6)** 

Sabemos que 30% da população da cidade mora na ilha e o restante 100 % - 30%, ou seja, 70% mora no continente. Como 70% corresponde a 337.799 habitantes, podemos montar uma regra de três para calcularmos quantos habitantes correspondem aos 30% que moram na ilha:

 $\blacksquare$  337.799 está para 70, assim como x está para 30:

Podemos resolver este exercício de uma outra forma. Se multiplicarmos 337.799 por 100 e dividirmos este produto por 70, iremos encontrar o número total de habitantes da cidade:

$$
\frac{337799 \ \cdot \ 100}{70} \ = \ 482570
$$

r.

Ao calcular 30% de 482.570 iremos encontrar o número de habitantes da ilha:

$$
482570 \cdot 30\% \Rightarrow \frac{482570 \cdot 30}{100} \Rightarrow 144771
$$

Portanto a população da cidade que mora na área insular é de 144.771 habitantes.

## **7) Se 4% [de um número é igual a 15, quanto é](http://www.matematicadidatica.com.br/PorcentagemExercicios.aspx#anchor_ex7)  20% [deste número?](http://www.matematicadidatica.com.br/PorcentagemExercicios.aspx#anchor_ex7)**

Se dividirmos 15 por 0,04, que é equivalente a 4% na sua forma decimal, iremos obter o número que 4% dele é igual a 15:

$$
\tfrac{15}{0.04} \;\Rightarrow\; 375
$$

Para calcularmos 20% de 375 basta multiplicá-lo por 0,20:

375 · 20% ⇒ 375 ·  $\frac{20}{100}$  ⇒ 375 · 0,20 ⇒ 75

Em uma única conta faríamos:

$$
\frac{15}{0.04} \cdot 0.20 \Rightarrow 15 \cdot 5 \Rightarrow 75
$$

Note que concluímos multiplicando 15 por 5, o que fica bastante claro se pensarmos que 20% também é cinco vezes 4%.

20% do referido número é igual a 75.

#### **8) [Do meu salário R\\$](http://www.matematicadidatica.com.br/PorcentagemExercicios.aspx#anchor_ex8) 1.200,00 tive um desconto total de R\$ [240,00. Este desconto equivale a](http://www.matematicadidatica.com.br/PorcentagemExercicios.aspx#anchor_ex8)  [quantos por cento do meu salário?](http://www.matematicadidatica.com.br/PorcentagemExercicios.aspx#anchor_ex8)**

Vamos resolver este exercício montando uma regra de três:

O percentual que eu procuro (x) está para o desconto (R\$ 240,00), assim como 100% está para o meu salário de R\$ 1.200,00:

Portanto este desconto equivale a 20% por cento do meu salário.

#### **9) Eu tenho 20 [anos. Meu irmão tem 12](http://www.matematicadidatica.com.br/PorcentagemExercicios.aspx#anchor_ex9) anos. A [idade dele é quantos por cento da minha?](http://www.matematicadidatica.com.br/PorcentagemExercicios.aspx#anchor_ex9)**

Sem utilizarmos uma regra de três, basta que se divida o valor do qual se procura a porcentagem (12), pelo valor que representa os 100% (20) e que se multiplique o valor obtido por 100:

 $\frac{14}{20}$   $\cdot$  100  $\Rightarrow$  60

Portanto a idade de meu irmão é 60% da minha idade.

#### **10) [Meu carro alcança uma velocidade máxima de](http://www.matematicadidatica.com.br/PorcentagemExercicios.aspx#anchor_ex10)  160 [km/h. O carro de meu pai atinge até 200](http://www.matematicadidatica.com.br/PorcentagemExercicios.aspx#anchor_ex10) [km/h. A velocidade máxima do carro do meu pai é](http://www.matematicadidatica.com.br/PorcentagemExercicios.aspx#anchor_ex10)  [quantos por cento da velocidade máxima do meu](http://www.matematicadidatica.com.br/PorcentagemExercicios.aspx#anchor_ex10)  [carro?](http://www.matematicadidatica.com.br/PorcentagemExercicios.aspx#anchor_ex10)**

Basta que se dividamos o valor do qual se procura a porcentagem (200), pelo valor que representa os 100% (160) e que se multiplique o valor obtido por 100:

 $\frac{200}{160}$  · 100 ⇒ 125

Portanto a velocidade máxima do carro do meu pai é 125% da velocidade máxima do meu carro. O percentual encontrado (125%) é maior que 100% porque o carro de meu pai é 25% mais veloz que o meu.

#### **11) [Por um descuido meu, perdi R\\$](http://www.matematicadidatica.com.br/PorcentagemExercicios.aspx#anchor_ex11) 336,00 dos R\$ [1.200,00 que eu tinha em meu bolso. Quantos](http://www.matematicadidatica.com.br/PorcentagemExercicios.aspx#anchor_ex11)  [por cento eu perdi desta quantia?](http://www.matematicadidatica.com.br/PorcentagemExercicios.aspx#anchor_ex11)**

R\$ 336,00 é 28% de R\$ 1.200,00. Obtemos este valor dividindo-se 336 por 1200:

$$
\frac{336,00}{1.200,00} = 0,28
$$

0,28 está na forma decimal, então o multiplicamos por 100 para colocá-lo na sua forma percentual: 28%.

Portanto:

 $\mathbf{1}$ 

m.

Eu perdi 28% desta quantia.

#### **12) [Dei ao meu irmão 25 das 40 bolinhas de gude](http://www.matematicadidatica.com.br/PorcentagemExercicios.aspx#anchor_ex12)  [que eu possuía. Quantos por cento das minhas](http://www.matematicadidatica.com.br/PorcentagemExercicios.aspx#anchor_ex12)  [bolinhas de gude eu dei a ele? Com quantos por](http://www.matematicadidatica.com.br/PorcentagemExercicios.aspx#anchor_ex12)  [cento eu fiquei?](http://www.matematicadidatica.com.br/PorcentagemExercicios.aspx#anchor_ex12)**

25 é 62,5% de 40. Obtemos este valor pela divisão de 25 por 40:

$$
\frac{25}{40} = 0,625
$$

0,625 está na sua forma decimal, então o multiplicamos por 100 para colocá-lo na sua forma percentual: 62,5%. Este é o número de bolinhas que eu dei.

A diferença entre 40 e 25 é 15. Como 40 equivale a 100% e 25 equivale a 62,5%, então 15 equivale à diferença entre 100% e 62,5% que é 37,5%:

$$
\begin{array}{rcl} \left(40 - 25 = 15 \right. \\ \left(100\% - 62,5\% = 37,5\% \right) \end{array}
$$

Chegaríamos também aos mesmos 37,5% se tivessemos divido 15 que é a quantidade de bolinhas que ficaram comigo, por 40 que é a quantidade total.

Portanto:

Eu dei 62,5% das bolinhas de gude que eu possuía e fiquei com 37,5%.

#### **13) [Ao comprar um produto que custava](http://www.matematicadidatica.com.br/PorcentagemExercicios.aspx#anchor_ex13)  R\$ [1.500,00 obtive um desconto de 12%. Por](http://www.matematicadidatica.com.br/PorcentagemExercicios.aspx#anchor_ex13)  [quanto acabei pagando o produto? Qual o valor do](http://www.matematicadidatica.com.br/PorcentagemExercicios.aspx#anchor_ex13)  [desconto obtido?](http://www.matematicadidatica.com.br/PorcentagemExercicios.aspx#anchor_ex13)**

12% de R\$ 1.500,00 é R\$ 180,00. Chegamos a este valor pela conta abaixo:

 $1.500,00$   $0.12 = 180,00$ 

A diferença entre R\$ 1.500,00 e R\$ 180,00 é de R\$ 1.320,00, conforme calculado a seguir:

 $1.500,00 - 180,00 = 1.320,00$ 

Portanto:

Com o desconto percentual obtido de 12%, em valor obtive R\$ 180,00 de desconto e acabei pagando R\$ 1.320,00.

**14) [Na festa de aniversário](http://www.matematicadidatica.com.br/PorcentagemExercicios.aspx#anchor_ex14) do meu sobrinho [derrubei uma mesa onde estavam 40 garrafas de](http://www.matematicadidatica.com.br/PorcentagemExercicios.aspx#anchor_ex14)  [refrigerante. Sobraram apenas 15% das garrafas](http://www.matematicadidatica.com.br/PorcentagemExercicios.aspx#anchor_ex14)  [sem quebrar. Quantas garrafas sobraram e](http://www.matematicadidatica.com.br/PorcentagemExercicios.aspx#anchor_ex14)  [quantas eu quebrei?](http://www.matematicadidatica.com.br/PorcentagemExercicios.aspx#anchor_ex14)** 

15% de 40 é 6. Chegamos a este valor pela conta abaixo:

 $40 \cdot 0,15 = 6$ 

A diferença entre 40 e 6 é de 34, conforme calculado a seguir:

 $40 - 6 = 34$ 

Portanto:

Das 40 garrafas que estavam na mesa, eu quebrei 34 e dos 100% eu perdi 10%: sobraram apenas 6.

**15) [Dos 28 bombons que estavam na minha](http://www.matematicadidatica.com.br/PorcentagemExercicios.aspx#anchor_ex15)  [gaveta, já comi 75%. Quantos bombons ainda me](http://www.matematicadidatica.com.br/PorcentagemExercicios.aspx#anchor_ex15)  [restam?](http://www.matematicadidatica.com.br/PorcentagemExercicios.aspx#anchor_ex15)** 

75% de 28 é 21. Chegamos a este valor pela conta abaixo:

 $28 \cdot 0,75 = 21$ 

A diferença entre 28 e 21 é de 7, conforme calculado a seguir:

 $28 - 21 = 7$ 

7 é o número de bombons que ainda me restam, mas poderíamos ter chegado a este resultado por outro caminho.

Como eu já comi 75% dos 100% dos bombons que eu possuía, ainda tenho 25% deles, basta então calcularmos quanto é 25% de 28:

 $28 \cdot 0,25 = 7$ 

Portanto:

Dos 28 bombons ainda me restam 7.

#### **16) [Comprei 30 peças de roupa para revender. Na](http://www.matematicadidatica.com.br/PorcentagemExercicios.aspx#anchor_ex16)  [primeira saída eu estava com sorte e consegui](http://www.matematicadidatica.com.br/PorcentagemExercicios.aspx#anchor_ex16)  [vender 60%. Quantas peças de roupa eu vendi?](http://www.matematicadidatica.com.br/PorcentagemExercicios.aspx#anchor_ex16)**

60% de 30 é 18. Chegamos a este valor pela conta abaixo:

 $30 \cdot 0,6 = 18$ 

Portanto:

Eu vendi 18 das 30 peças logo na primeira saída.

**17) [Em uma cesta eu possuía uma certa](http://www.matematicadidatica.com.br/PorcentagemExercicios.aspx#anchor_ex17)  [quantidade de ovos. As galinhas no meu quintal](http://www.matematicadidatica.com.br/PorcentagemExercicios.aspx#anchor_ex17)  [botaram 10% da quantidade dos ovos que eu](http://www.matematicadidatica.com.br/PorcentagemExercicios.aspx#anchor_ex17)  [tinha na cesta e nela os coloquei, mas por um azar](http://www.matematicadidatica.com.br/PorcentagemExercicios.aspx#anchor_ex17)  [meu, um objeto caiu sobre a dita cuja e 10% dos](http://www.matematicadidatica.com.br/PorcentagemExercicios.aspx#anchor_ex17)  [ovos foram quebrados. Eu tenho mais ovos agora](http://www.matematicadidatica.com.br/PorcentagemExercicios.aspx#anchor_ex17)  [ou inicialmente?](http://www.matematicadidatica.com.br/PorcentagemExercicios.aspx#anchor_ex17)** 

Digamos que originalmente eu tivesse x ovos. Como você sabe 10% pode ser escrito como 0,1 já que 10% equivale a 10 divididos por 100. Desde que minhas galinhas botaram uma quantidade equivalente a 10% da que eu possuía, isto equivale a dizer que além dos x ovos originais, agora eu possuo mais 0,1x, ou seja, agora eu tenho 1,1x ovos:

Só que quando eu tinha 1,1x ovos eu acabei perdendo 10% deles, ou seja, fiquei com 90% dos ovos, já que

0,99x representa 99% dos ovos que eu tinha originalmente e já que eu tinha 100%, ao ficar com 99% fiquei com 1% a menos que a quantidade original.

Portanto:

۰

Inicialmente eu tinha mais ovos que agora.

De forma resumida, a quantidade original de ovos pode ser representada pelo número 1 (100% dos ovos).

Como foram acrescentados mais 10%, este acréscimo de 10% equivale a 100% + 10%, ou seja, equivale a 110% que é equivalente a 1,1.

Ao perder 10% eu fiquei apenas com 90% dos ovos, ou seja, figuei com 0,9 deles.

Multiplicando-se tais valores teremos:

 $(1 \cdot 1,1) \cdot 0,9 \implies 0,99 \implies 99\%$ 

Estes 99% são os ovos que ainda me restam.

**18) [O aumento salarial de uma certa categoria de](http://www.matematicadidatica.com.br/PorcentagemExercicios.aspx#anchor_ex18)  [trabalhadores seria de apenas 6%, mas devido à](http://www.matematicadidatica.com.br/PorcentagemExercicios.aspx#anchor_ex18)  [intervenção do seu sindicato, esta mesma](http://www.matematicadidatica.com.br/PorcentagemExercicios.aspx#anchor_ex18)  [categoria conseguiu 120% de aumento sobre o](http://www.matematicadidatica.com.br/PorcentagemExercicios.aspx#anchor_ex18)  [percentual original de 6%. Qual foi o percentual](http://www.matematicadidatica.com.br/PorcentagemExercicios.aspx#anchor_ex18)  [de reajuste conseguido?](http://www.matematicadidatica.com.br/PorcentagemExercicios.aspx#anchor_ex18)** 

Estamos falando de acréscimo de porcentagem de porcentagem, já que os 6% originais foram aumentados em 120%. Vejamos como vai ficar a resolução:

Ou seja, o aumento conseguido foi de 13,2%, mas podemos pensar na resolução do problema de uma outra forma:

O aumento conseguido originalmente era de 6%, este percentual equivale a 100% do aumento conseguido, mas como conseguiu-se mais 120% de aumento, então o passamos a ter 220% ( 100% + 120%) de aumento sobre os 6%, logo o problema consiste em se calcular 220% de 6%:

Portanto:

O percentual de reajuste conseguido pela categoria foi 13,2%.

### **19) [Quanto é 60% de 200% de 80%?](http://www.matematicadidatica.com.br/PorcentagemExercicios.aspx#anchor_ex19)**

Neste tipo de exercício devemos multiplicar todos os percentuais. Todos eles devem ser passados para a sua forma decimal, exceto o último:

Portanto:

60% de 200% de 80% é igual a 96%

#### **20) [Quanto é 45% de 90% de 180?](http://www.matematicadidatica.com.br/PorcentagemExercicios.aspx#anchor_ex20)**

Neste tipo de exercício devemos multiplicar todos os percentuais passados para a sua forma decimal, pelo número que se deseja achar o percentual:

Portanto:

45% de 90% de 180 é 72,9.

**21) [Comprei um frango congelado que pesava](http://www.matematicadidatica.com.br/PorcentagemExercicios.aspx#anchor_ex21)  [2,4kg. Após o descongelamento e de ter escorrido](http://www.matematicadidatica.com.br/PorcentagemExercicios.aspx#anchor_ex21)  [toda a água, o frango passou a pesar apenas](http://www.matematicadidatica.com.br/PorcentagemExercicios.aspx#anchor_ex21)  [1,44kg. Fui lesado em quantos por cento do peso,](http://www.matematicadidatica.com.br/PorcentagemExercicios.aspx#anchor_ex21)  [por ter levado gelo a preço de frango?](http://www.matematicadidatica.com.br/PorcentagemExercicios.aspx#anchor_ex21)** 

Se dividirmos 0,96, que corresponde ao peso do gelo, por 2,4, que corresponde ao peso total, iremos obter 0,4, que se multiplicado por 100, nos dará o percentual procurado:

$$
\frac{2,4\;\;-1,44}{2,4}\;\cdot\;100\;\;\Rightarrow\;\;\frac{0,96}{2,4}\;\cdot\;100\;\;\Rightarrow\;\;40
$$

Fui lesado em 40% do peso. É este o percentual equivalente aos 960g de gelo que paguei como se fosse frango.

#### **22) [Em uma população de 250](http://www.matematicadidatica.com.br/PorcentagemExercicios.aspx#anchor_ex22) ratos, temos que 16% [são brancos. Qual é o número de ratos](http://www.matematicadidatica.com.br/PorcentagemExercicios.aspx#anchor_ex22)  [brancos desta população?](http://www.matematicadidatica.com.br/PorcentagemExercicios.aspx#anchor_ex22)**

Para que você tenha uma melhor compreensão, montemos uma regra de três:

Temos 16 ratos brancos para cada 100 ratos, assim como teremos x ratos brancos se tivermos 250 ratos.

De forma geral, sem que você tenha que montar sempre a regra de três, basta que você multiplique o valor do qual você quer achar o percentual (250 neste caso) pela porcentagem (16 neste exemplo), dividindo em seguida este produto por 100 (sempre 100 por ser tratar de porcentagem).

Portanto o número de ratos brancos desta população é de 40 ratos brancos.

**23) Das 20 [moedas que possuo em meu bolso,](http://www.matematicadidatica.com.br/PorcentagemExercicios.aspx#anchor_ex23)  apenas 15% [delas são moedas de um real.](http://www.matematicadidatica.com.br/PorcentagemExercicios.aspx#anchor_ex23)  [Quantas moedas de um real eu possuo em meu](http://www.matematicadidatica.com.br/PorcentagemExercicios.aspx#anchor_ex23)  [bolso?](http://www.matematicadidatica.com.br/PorcentagemExercicios.aspx#anchor_ex23)** 

Resolvendo da forma simplificada temos:

 $15 - 20$ 3  $100$ 

Se você quiser simplificar ainda mais o cálculo, basta que você pegue a porcentagem na sua forma decimal, ou seja, 0,15 ao invés de 15% e que a multiplique pelo número em questão (20 neste caso), temos então:

 $0.15 \cdot 20 \Rightarrow 3$ 

Logo eu possuo em meu bolso 3 moedas de um real.

### **24) Dos 8 [irmãos que possuo, apenas 12,5%](http://www.matematicadidatica.com.br/PorcentagemExercicios.aspx#anchor_ex24) são [mulheres. Quantas irmãs eu possuo?](http://www.matematicadidatica.com.br/PorcentagemExercicios.aspx#anchor_ex24)**

Resolvendo da forma mais simplificada temos:

 $0,125 \cdot 8 \Rightarrow 1$ 

Portanto eu possuo apenas uma irmã.

**25) [Tempos atrás o rolo de papel higiênico que](http://www.matematicadidatica.com.br/PorcentagemExercicios.aspx#anchor_ex25)  [possuiu por décadas 40 metros de papel, passou a](http://www.matematicadidatica.com.br/PorcentagemExercicios.aspx#anchor_ex25)  [possuir apenas 30 metros. Como o preço do rolo](http://www.matematicadidatica.com.br/PorcentagemExercicios.aspx#anchor_ex25)  [não sofreu alteração, tal artimanha provocou de](http://www.matematicadidatica.com.br/PorcentagemExercicios.aspx#anchor_ex25)  [fato um aumento de quantos por cento no preço](http://www.matematicadidatica.com.br/PorcentagemExercicios.aspx#anchor_ex25)  [do metro do papel?](http://www.matematicadidatica.com.br/PorcentagemExercicios.aspx#anchor_ex25)** 

Vamos dizer que originalmente o rolo custasse x, então o preço do metro de papel seria  $\overline{40}$ .

Depois o rolo ainda custava x, mas o preço do metro de papel seria  $3\overline{0}$ , que seria obviamente maior que antes, já que temos menos papel ao mesmo custo.

Ao dividirmos  $\overline{30}$  por  $\overline{40}$  e subtrairmos 1 iremos obter na forma decimal qual foi o aumento no preço do produto:

Como sabemos, aproximadamente 0,3333 na forma decimal equivale a 33,33%.

Como você pode ter reparado a variável x utilizada na solução do problema acabou sendo simplificada por ela mesma. De forma mais simples em exercícios deste tipo você pode simplesmente realizar as contas tal como abaixo:

$$
\left(\frac{40}{30} - 1\right) \cdot 100 \approx 33{,}33\%
$$

Tal artimanha provocou o aumento de cerca de 33,33% no preço do metro do papel.

**26) [Um guarda-roupa foi comprado a prazo,](http://www.matematicadidatica.com.br/PorcentagemExercicios.aspx#anchor_ex26)  pagando-se R\$ [2.204,00 pelo mesmo. Sabe-se que](http://www.matematicadidatica.com.br/PorcentagemExercicios.aspx#anchor_ex26)  [foi obtido um desconto de 5% sobre o preço de](http://www.matematicadidatica.com.br/PorcentagemExercicios.aspx#anchor_ex26)  [etiqueta. Se a compra tivesse sido à vista, o](http://www.matematicadidatica.com.br/PorcentagemExercicios.aspx#anchor_ex26)  [guarda-roupa teria saído por R\\$](http://www.matematicadidatica.com.br/PorcentagemExercicios.aspx#anchor_ex26) 1.972,00. Neste [caso, qual teria sido o desconto obtido?](http://www.matematicadidatica.com.br/PorcentagemExercicios.aspx#anchor_ex26)** 

Como o guarda-roupa foi comprado com 5% de desconto, isto equivale a dizer que foi comprado por 95% (0,95 na forma decimal) do seu preço:

m.

$$
100\% - 5\% = 95\% \Rightarrow \frac{95}{100} \Rightarrow 0,95
$$

Dividindo-se 2204 por 0,95, iremos obter o preço do produto sem qualquer desconto:

$$
\frac{2204}{0,95} \Rightarrow 2320
$$

Como o preço à vista seria de R\$ 1.972,00 e o preço sem nenhum desconto é de R\$ 2.320,00, o desconto obtido seria de R\$ 348,00:

 $2320 - 1972 = 348$ 

Resta-nos calcular quantos por cento é 348 de 2320, o que podemos fazer dividindo-se 348 por 2320:

$$
\tfrac{348}{2320} \; = \; 0,15
$$

0,15 é o resultado procurado, mas na forma decimal, multiplicando-o por 100 e acrescentado o símbolo % à sua direita, iremos obter o resultado na forma percentual:

#### 15%

Portanto se o guarda-roupa tivesse sido comprado à vista, o desconto percentual teria sido de 15%